**در خصوص تکمیل فایل اکسل بیمه شدگان بیمه تکمیلی درمان شرکت بیمه حافظ به استحضار می رساند جهت رفع هر گونه ابهام در تکمیل فایل اکسل مورد نظر بشرح ذیل هر آیتم نحوه تکمیل اعالم می گردد . شایان ذکر است اطالعات هر آیتم می تواند در روند بررسی اسناد و پرداخت خسارت های احتمالی با توجه به مشابه بودن نام افراد و سایر موارد مشابه دقت الزم در روند کار پیش گیرد لذا پیشنهاد می گردد نسبت به تکمیل آنها دقت الزم را به عمل آوردید.**

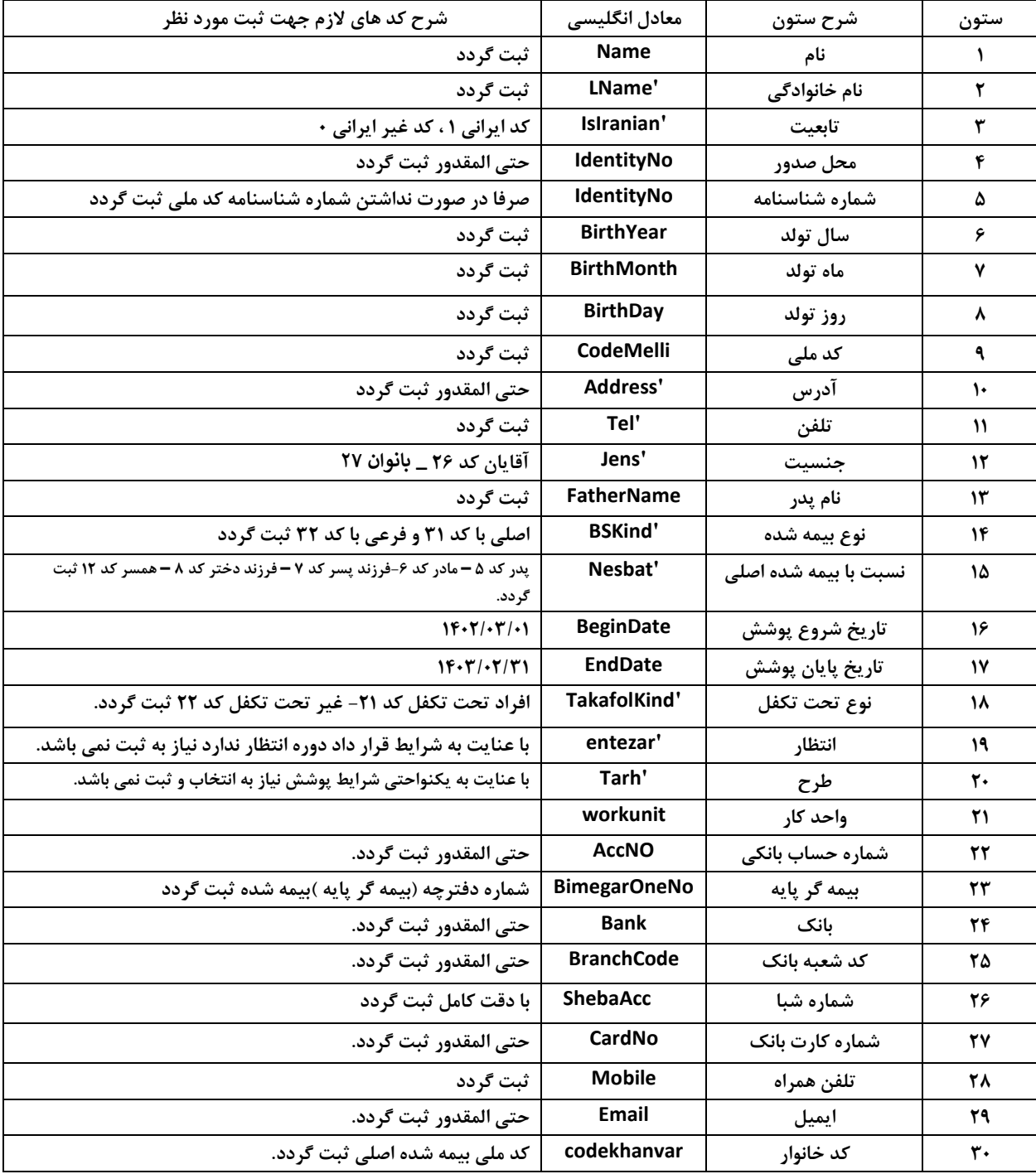